### **[Práce se soubory](#page-10-0)**

**Mgr. Stanislav Geidl**

# <span id="page-0-0"></span>Lekce 6 Práce se soubory

Práce se soubory. Zpracování binárních a textových souborů.

*C2184 Úvod do programování v Pythonu* podzim 2015

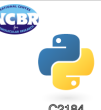

Úvod do programování v Pythonu

**[Soubory](#page-1-0)** 

[Práce se soubory v](#page-2-0) **Pythonu** 

[Práce s textovými](#page-4-0) soubory

[Práce s binárními](#page-6-0) soubory

Cvičení

Mgr. Stanislav Geidl Národní centrum pro výzkum biomolekul Masarykova univerzita

# <span id="page-1-0"></span>**Soubory**

#### **[Práce se soubory](#page-0-0)**

**Mgr. Stanislav Geidl**

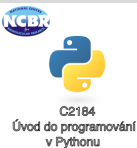

### [Soubory](#page-1-0)

[Práce se soubory v](#page-2-0) **Pythonu** 

[Práce s textovými](#page-4-0) soubory

[Práce s binárními](#page-6-0) soubory

- soubor je sada informací uložených pod konkrétním jménem na datovém médiu, např. soubor lecture07.pdf uložený na vašem pevném disku
- $\cdot$  rozdělení souborů na
	- **1 textové** soubory obsahují informace uložené čitelné textové podobě, kterou můžeme jednoduše uložit do typu string, příkladem může být formát molekul mol, mol2 nebo pdb, některé výstupy z programů, ...
	- 2 **binární** soubory obsahují informace uložené pro nás v nečitelné podobě sekvenci bytu, jedná se o zkompilované programy, obrázky, videa, ...

# <span id="page-2-0"></span>**Open, read, write, close**

- $\bullet$  otevření souboru  $\circ$ pen(name, mode), módy: (r<sup>1</sup>, r+<sup>2</sup>, w<sup>3</sup>,  $t^4$ ,  $b^5$ )
- $\bullet$  čtení dat v souboru read
- zápis dat do souboru write
- uzavření souboru close

```
filehandler = open("test.txt", "r")
data = filehandler.read()
filehandler.close()
```
 $1$ read = pro čtení, pokud soubor neexistuje nastane výjimka IOError <sup>2</sup>pro čtení a zápis, pokud soubor neexistuje nastane výjimka IOError  $3$ write = pro zápis, stávající soubor bude přepsán, v opačném případě se soubor vytvoří

4 textový formát souboru, defaultní volba

 $5$ byte = binární formát souboru

#### **[Práce se soubory](#page-0-0)**

**Mgr. Stanislav Geidl**

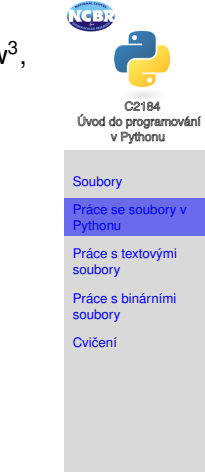

# **Použití with**

### **[Práce se soubory](#page-0-0)**

**Mgr. Stanislav Geidl**

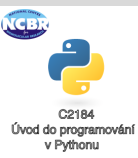

### **[Soubory](#page-1-0)**

[Práce se soubory v](#page-2-0) Pythonu

[Práce s textovými](#page-4-0) soubory

[Práce s binárními](#page-6-0) soubory

Cvičení

 $\bullet$  konstrukce with provede automatické uzavření souboru

```
with open("test.txt", "r") as filehandler:
   data = filehandler.read()
```
# <span id="page-4-0"></span>**Na co si dát pozor!**

### **[Práce se soubory](#page-0-0)**

**Mgr. Stanislav Geidl**

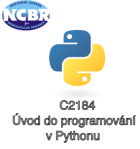

**[Soubory](#page-1-0)** 

[Práce se soubory v](#page-2-0) Pythonu

[Práce s textovými](#page-4-0) soubory

[Práce s binárními](#page-6-0) soubory

- kódování souboru (UTF-8, ISO-8895-2, Windows 1250 neboli CP1250)
	- funkce unicode a encode
- zakončení konce řádků (Windows \r\n vs. UNIX\n)
	- funkce strip a rstrip

# **Funkce readlines, readline**

- funkce readlines přečte celý soubor a řádky uloží do listu
- funkce readline přečte jeden řádek
- čtení celého souboru po řádcích pomocí cyklu for:

```
with open("test.txt", "r") as filehandler:
    for line in filehandler:
        print(line)
```
• tento způsob je pro zpracování rozsáhlých souborů nejlepší, do paměti nenhrajeme v jeden okamžik celý soubor, ale pracuje s ním po částech (řádcích)

### **[Práce se soubory](#page-0-0)**

**Mgr. Stanislav Geidl**

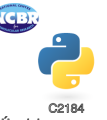

Úvod do programování v Pythonu

**[Soubory](#page-1-0)** 

[Práce se soubory v](#page-2-0) **Pythonu** 

[Práce s textovými](#page-4-0) soubory

[Práce s binárními](#page-6-0) soubory

#### **[Práce se soubory](#page-0-0)**

**Mgr. Stanislav Geidl**

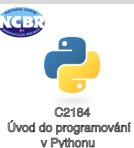

**[Soubory](#page-1-0)** 

[Práce se soubory v](#page-2-0) Pythonu

[Práce s textovými](#page-4-0) soubory

[Práce s binárními](#page-6-0) soubory

- <span id="page-6-0"></span>• funkce seek nastaví pozici ukazatele v souboru
- funkce tell nám řekne aktuální pozici v souboru

# <span id="page-7-0"></span>**PyGrep**

### **[Práce se soubory](#page-0-0)**

**Mgr. Stanislav Geidl**

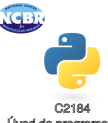

Úvod do programování v Pythonu

### **[Soubory](#page-1-0)**

[Práce se soubory v](#page-2-0) Pythonu

[Práce s textovými](#page-4-0) soubory

[Práce s binárními](#page-6-0) soubory

dčení

# **Cvičení 1:** Napište vlastní grep pro hledání klíčového slova v souboru.

## **MolReader**

### **[Práce se soubory](#page-0-0)**

**Mgr. Stanislav Geidl**

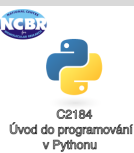

### **[Soubory](#page-1-0)**

[Práce se soubory v](#page-2-0) Pythonu

[Práce s textovými](#page-4-0) soubory

[Práce s binárními](#page-6-0) soubory

Cvičení

# **Cvičení 2:** Napište skript pro čtení molekuly ve formátu mol. Jedná se o tzv. formát s fixní šířkou (Fixed Width Text File) podobně jako formát PDB.

### **CSVReader**

### **[Práce se soubory](#page-0-0)**

**Mgr. Stanislav Geidl**

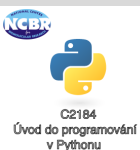

**[Soubory](#page-1-0)** 

[Práce se soubory v](#page-2-0) Pythonu

[Práce s textovými](#page-4-0) soubory

[Práce s binárními](#page-6-0) soubory

ičení

### Cvičení 3: Napište skript pro čtení souboru ve formátu CSV.

### <span id="page-10-0"></span>**ChargeExtractor**

### **[Práce se soubory](#page-0-0)**

**Mgr. Stanislav Geidl**

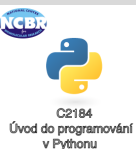

**[Soubory](#page-1-0)** 

[Práce se soubory v](#page-2-0) Pythonu

[Práce s textovými](#page-4-0) soubory

[Práce s binárními](#page-6-0) soubory

Cvičení

# **Cvičení 4:** Napište skript pro extrakci atomových nábojů z výstupu Gaussianu.